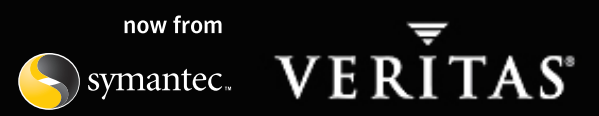

## VERITAS Storage Foundation ™ 4.1—Fundamentals Commands

#### **DISK OPERATIONS**

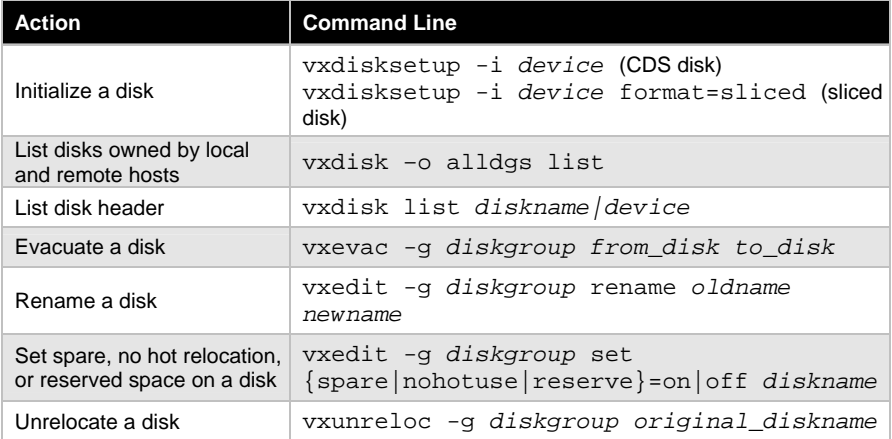

### **DISK GROUP OPERATIONS**

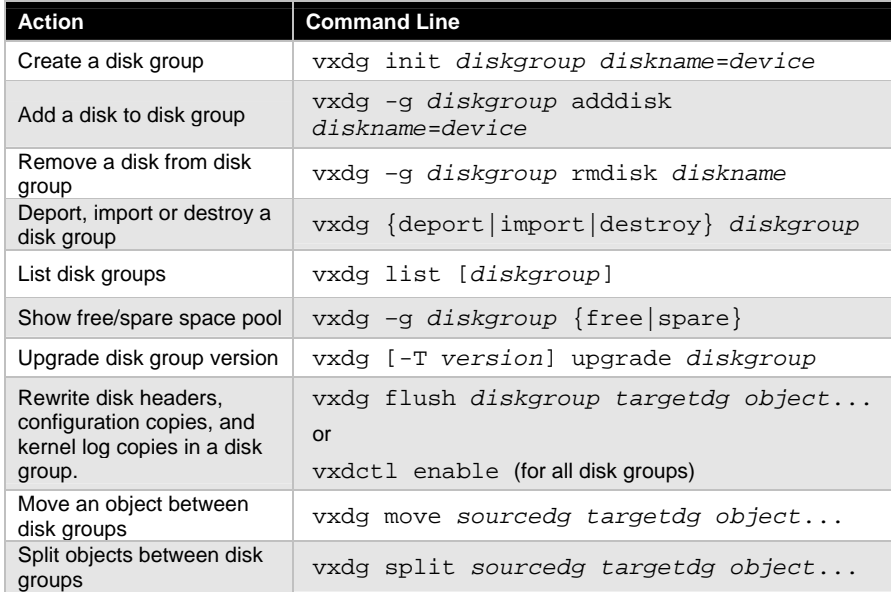

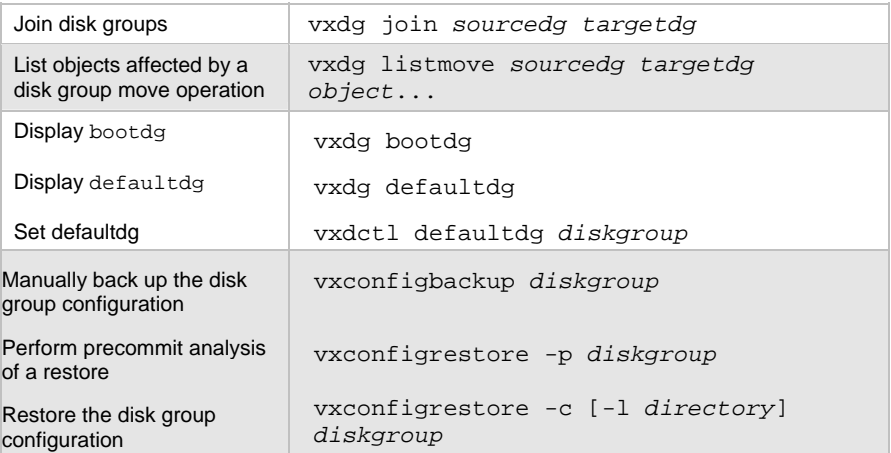

### **VOLUME OPERATIONS**

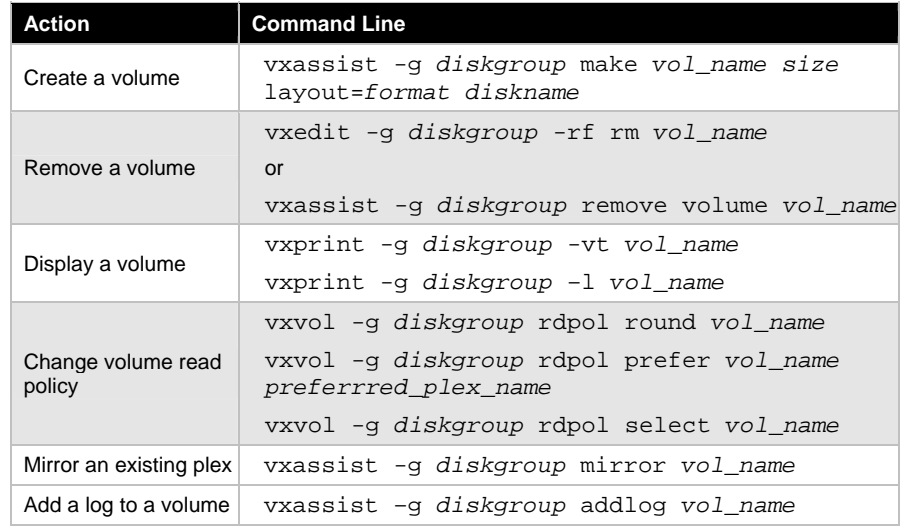

#### VERITAS Education http://us.training.veritas.com

#### 800-327-2232 (option 2) 1

Copyright © 2004 VERITAS Software Corporation. All Rights Reserved. VERITAS, VERITAS Software, the VERITAS logo, and all other VERITAS product names and slogans are trademarks or registered trademarks of VERITAS Software Corporation in the US and/or other countries. Other product names and/or slogans mentioned herein may be trademarks or registered trademarks of their respective companies. Specifications and product offerings subject to change without notice. Printed in USA and the EU. March 2004.

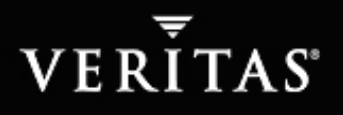

#### **VOLUME CONFIGURATION OPERATIONS**

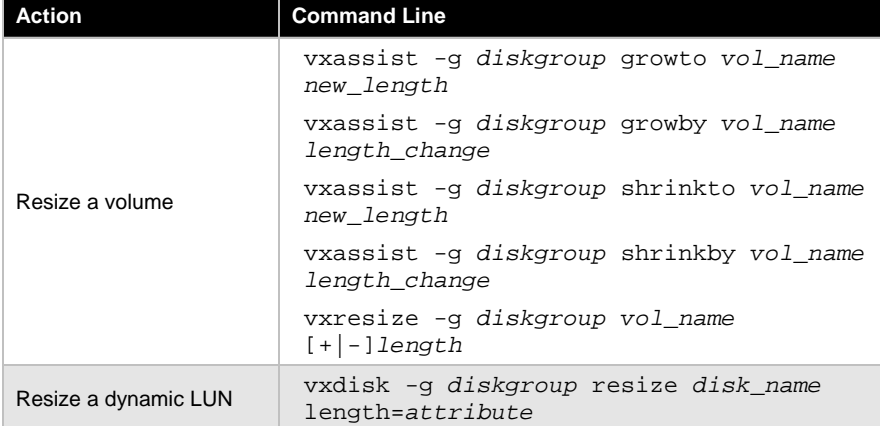

## **VERITAS FILE SYSTEM ADMINISTRATION**

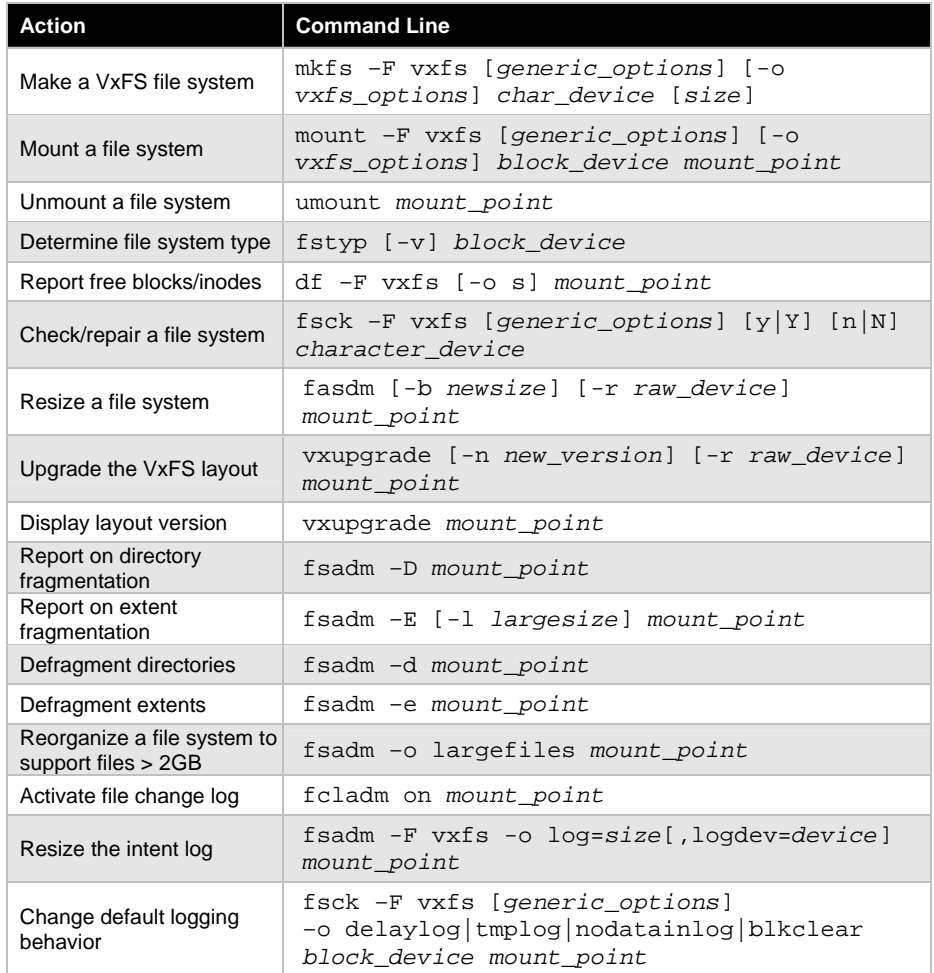

VERITAS Education http://us.training.veritas.com 800-327-2232 (option 2)

#### 800-327-2232 (option 2) <sup>2</sup>

Copyright © 2004 VERITAS Software Corporation. All Rights Reserved. VERITAS, VERITAS Software, the VERITAS logo, and all other VERITAS product names and slogans are trademarks or registered trademarks of VERITAS Software Corporation in the US and/or other countries. Other product names and/or slogans mentioned herein may be trademarks or registered trademarks of their respective companies. Specifications and product offerings subject to change without notice. Printed in USA and the EU. March 2004.

# VERITAS<sup>\*</sup>

## **POINT-IN-TIME COPIES: STANDARD**

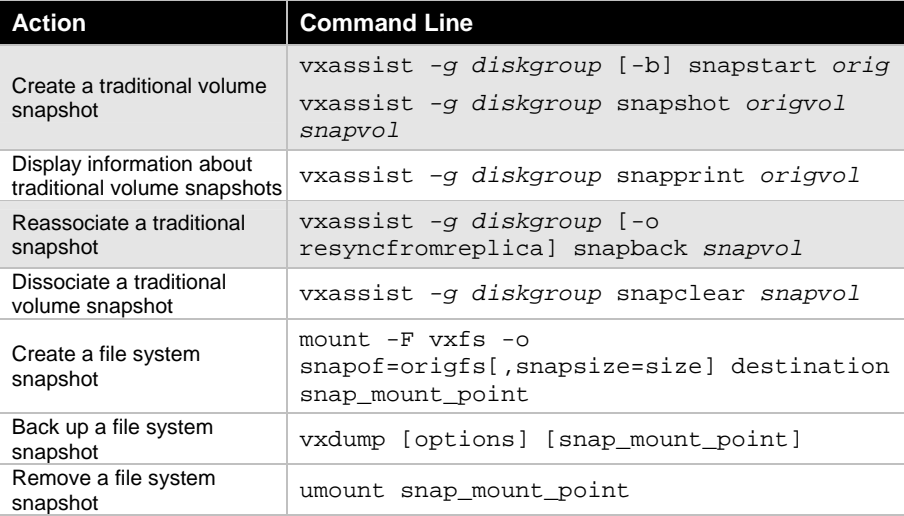

VERITAS Education http://us.training.veritas.com 800-327-2232 (option 2)

#### 800-327-2232 (option 2) 3

Copyright © 2004 VERITAS Software Corporation. All Rights Reserved. VERITAS, VERITAS Software, the VERITAS logo, and all other VERITAS product names and slogans are trademarks or registered trademarks of VERITAS Software Corporation in the US and/or other countries. Other product names and/or slogans mentioned herein may be trademarks or registered trademarks of their respective companies. Specifications and product offerings subject to change without notice. Printed in USA and the EU. March 2004.